## Статистическая отчетность в электронном виде

Г

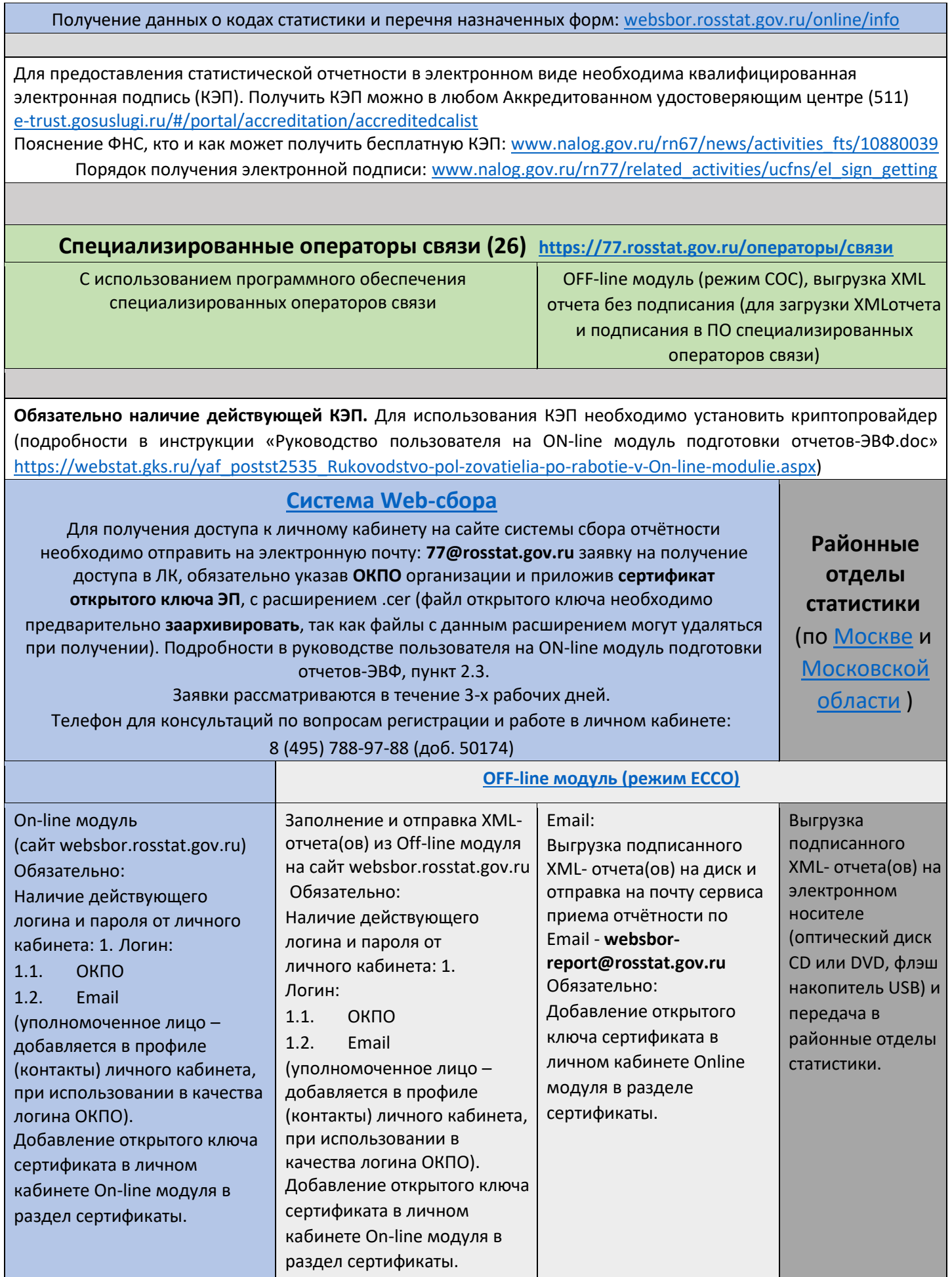